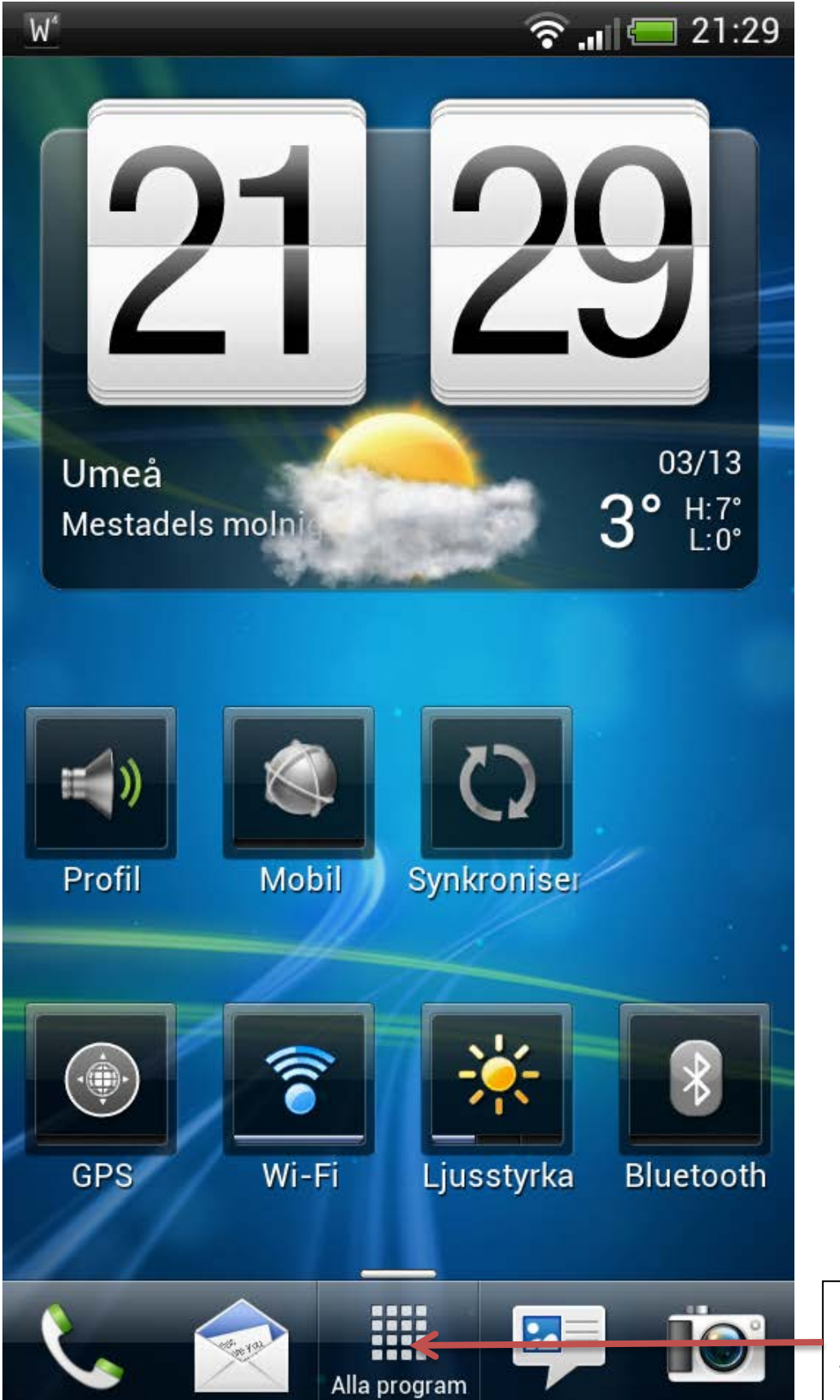

Klicka så Du kommer till

Alla program

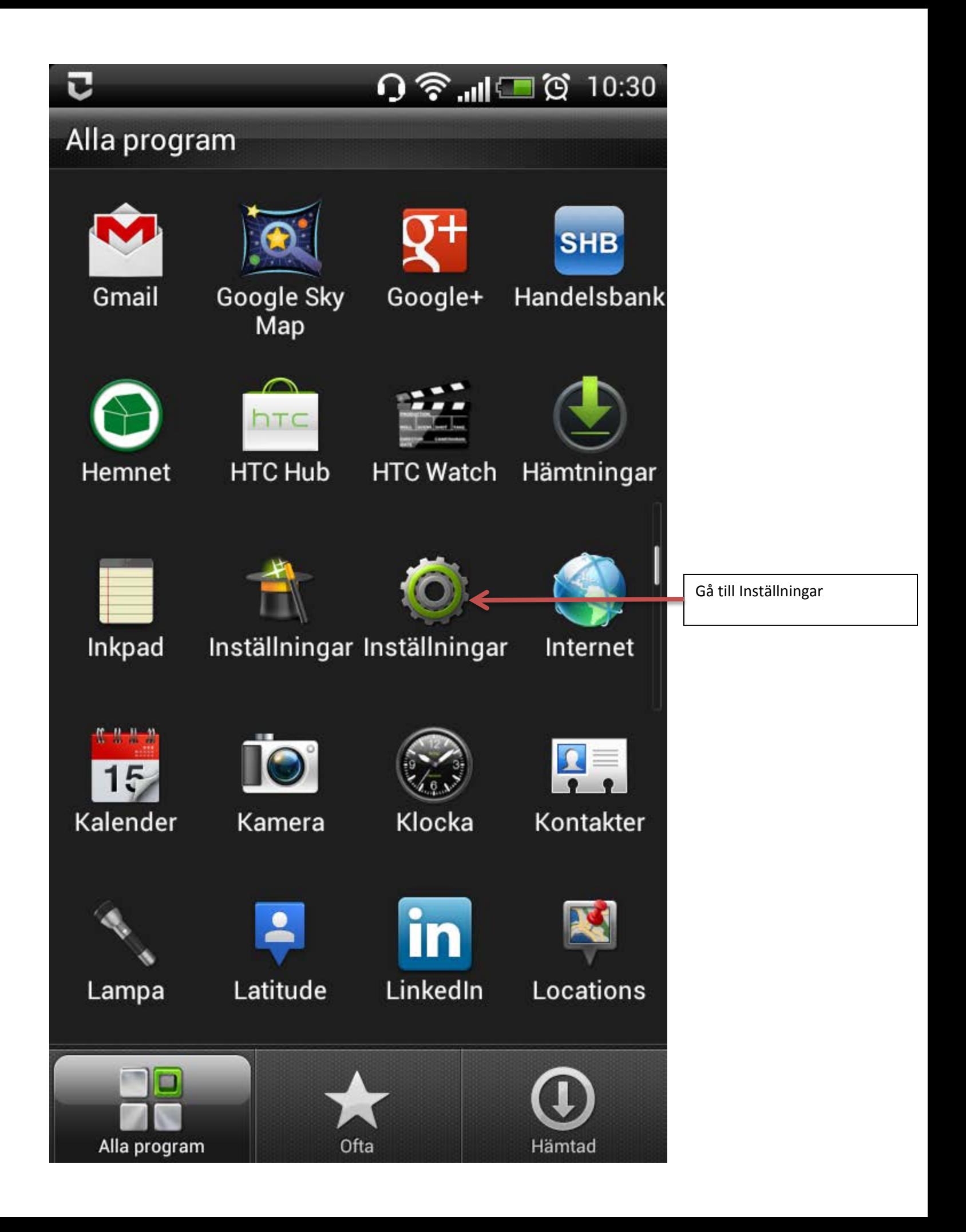

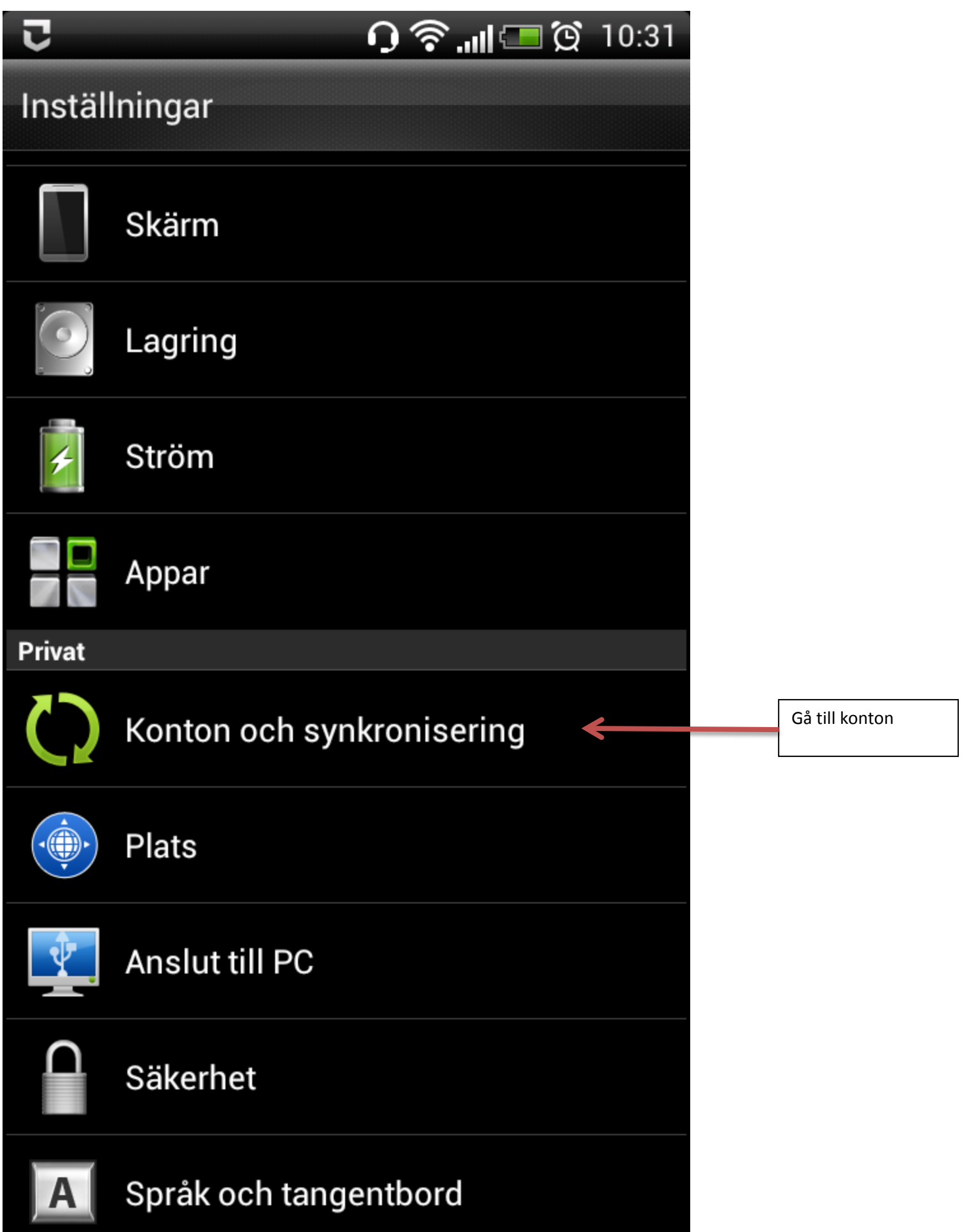

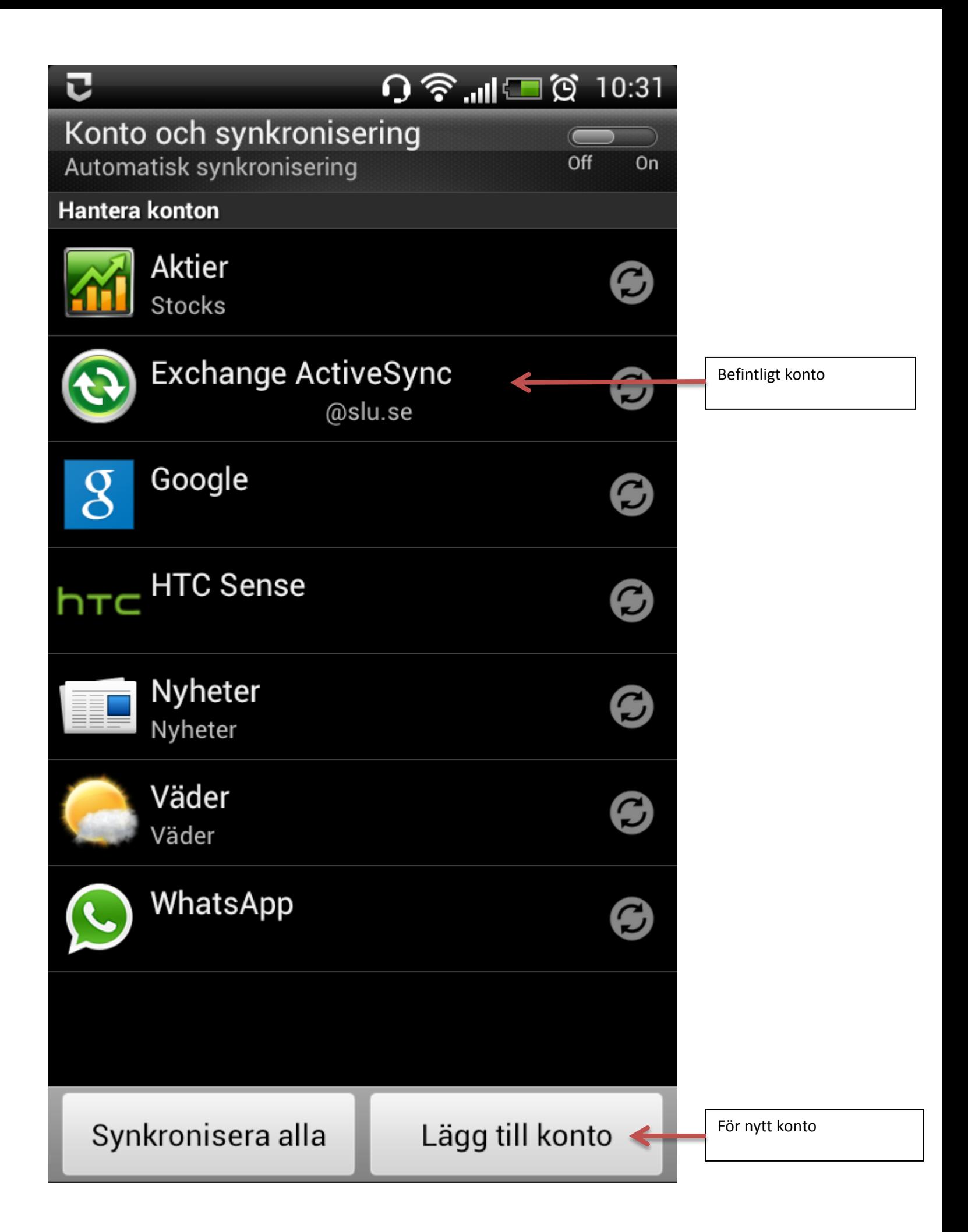

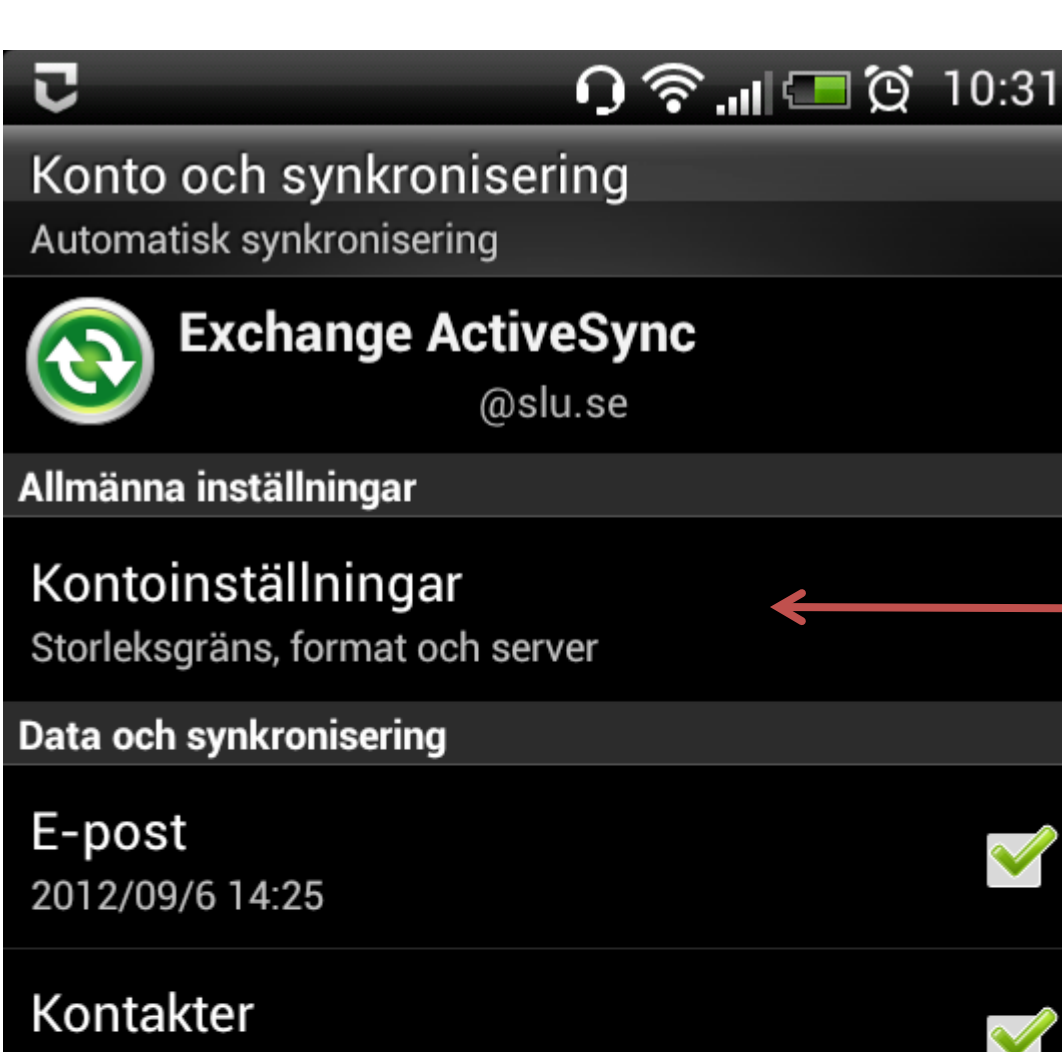

2012/09/6 14:25

Kalender 2012/09/6 14:41

Uppgifter 2012/09/6 14:25

Uppdatera när den är öppen Uppdatera innehåll när jag öppnar E-post och Kalender

Uppdatera schema

Synkronisera nu

Ta bort konto

 $\blacktriangledown$ 

 $\blacktriangledown$ 

V

## 

Grundinställningar

Konfigurera server Redigera serverinställningar

Lös konflikt Ersätt objekt i telefonen

E-postinställningar

Ladda ner tidigare e-post 3 dagar

Storleksgräns för e-post 5 KB

Meddelandeformat **HTML** 

Inkludera filbilaga Aldrig

Mapp för synkning Inbox

Kalenderinställningar

Synka händelser för tidigare 2 veckor

Beskrivningsformat Vanlig text

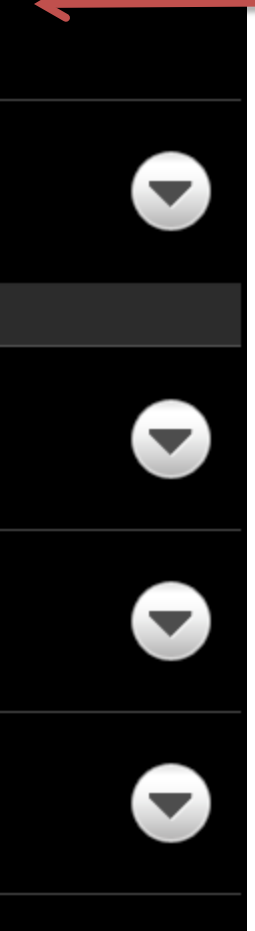

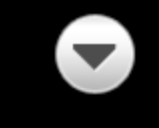

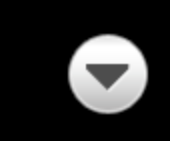

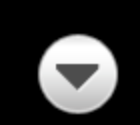

J

## 0 → 10:31 ᠸ Fyll I uppgifter Redigera konto E-postadress Förnamn.Efternamn@slu.se Serveradress webmail.slu.se Domän ad.slu.se Användarnamn Ditt användar-id Lösenord Den här servern kräver en krypterad SSL-Observera!anslutning

**Kassera** 

Spara